Intelligens rendszerfelügyelet

### Automatikus infrastruktúra menedzsment és alkalmazástelepítés

#### Szatmári Zoltán

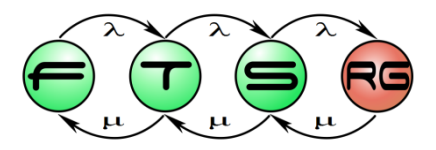

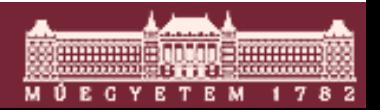

**Budapesti Műszaki és Gazdaságtudományi Egyetem Méréstechnika és Információs Rendszerek Tanszék**

#### DEMO | Egyszerű alkalmazás telepítése

### ■ Telepítés kézzel

- o "Release unit"
- o Másolás utáni egyéb beállítások: pl. registry

### **Telepítő script**

- o Telepítés automatizálása
- o Általános és gép/felhasználó-specifikus beállítások szétválasztása

### ■ Felügyelet??

- o Hova, mikor, ki, miért telepítette
- o Most pontosan mi is van fent?
- o Milyen infrastruktúrával tudok számolni?

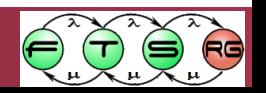

## Tartalom

 Automatikus konfigurációkezelés o Környezetfüggő konfiguráció o Dinamikus konfigurációk

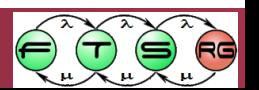

# Motiváció

- Nagyméretű infrastruktúra menedzsmentje o Központosított megoldás
- Hasonló konfigurációs igények, ismétlődő feladatok
	- o Sablon alapú technológia
- Automatikus alkalmazástelepítés
	- o Felügyelő és beavatkozó komponensek
- Dinamikus infrastruktúra menedzsment
	- o Automatikus igény szerinti alkalmazás telepítés

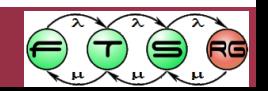

# Konfigurációmenedzsment eszköz

#### **Lehetővé teszi**

- o Konfigurációs beállítások deklaratív megadását o Igény esetén a konfiguráció elvégzését
- Legtöbbször tartalmaz valamilyen CMDB megoldást
- Technológiák
	- o CFEngine
	- o Puppet
	- o **Chef**
	- $\circ$  stb.

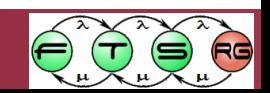

## Chef – főzzünk egy infrastruktúrát

**Infrastruktúra automatizációs megoldás** 

 Deklaratív konfigurációleírás támogatása o Azt mondjuk, mit szeretnénk, nem azt, hogyan o Cookbooks, recipes

 Központi infrastruktúra adatbázis o Attribútumok, futási listák (run list)

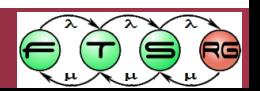

# Chef architektúra

#### Konfigurációmenedzsment szerver

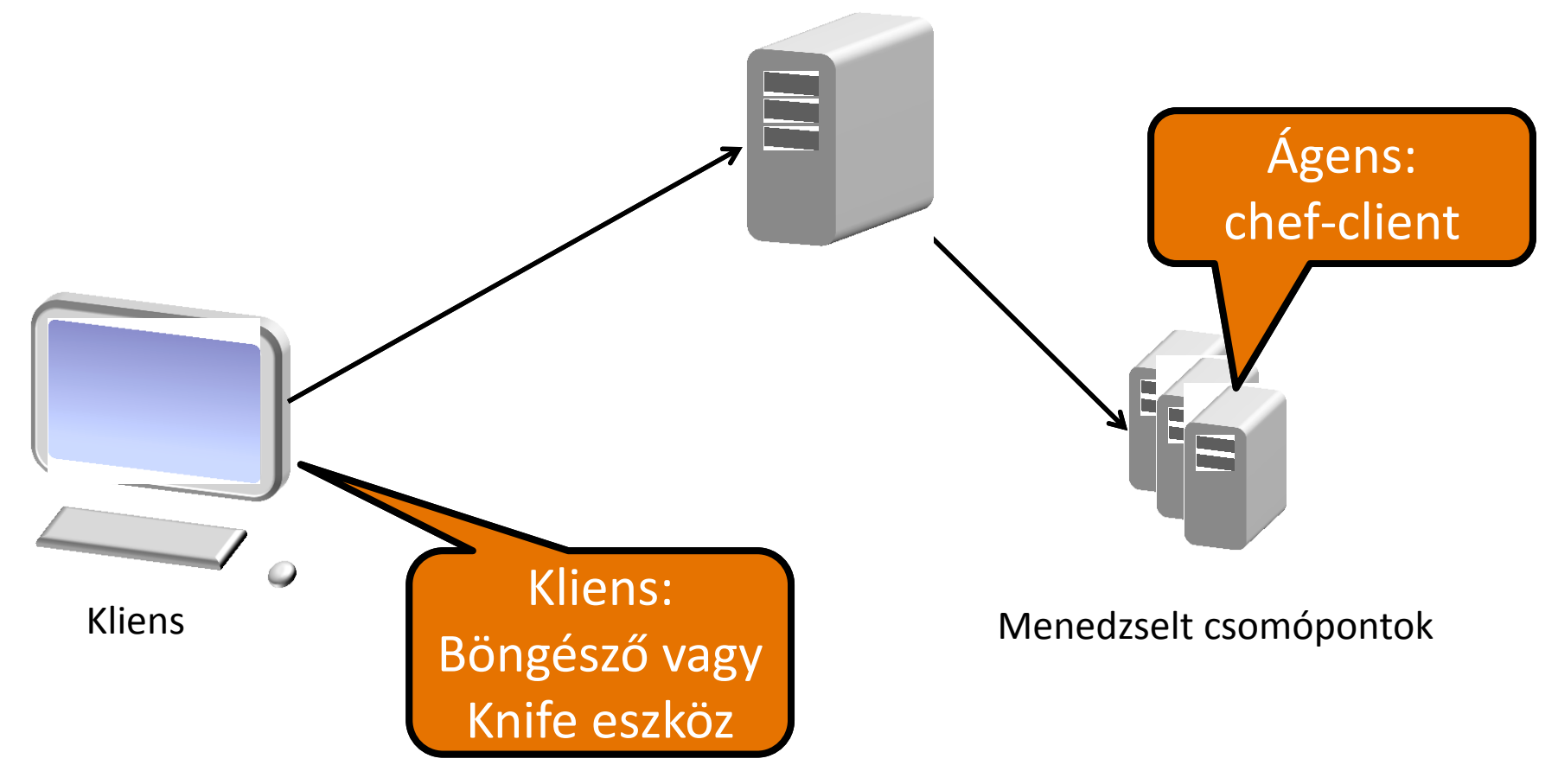

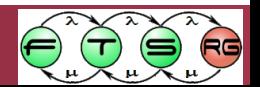

# DEMO | Webes alkalmazás telepítése

- Szükséges erőforrások
	- o Webszerver (Apache), PHP, stb.
	- o Webes alkalmazás
	- o Konfigurációs beállítások
- 1 gép esetén kézzel, 10 vagy 100 esetén már automatizáltan

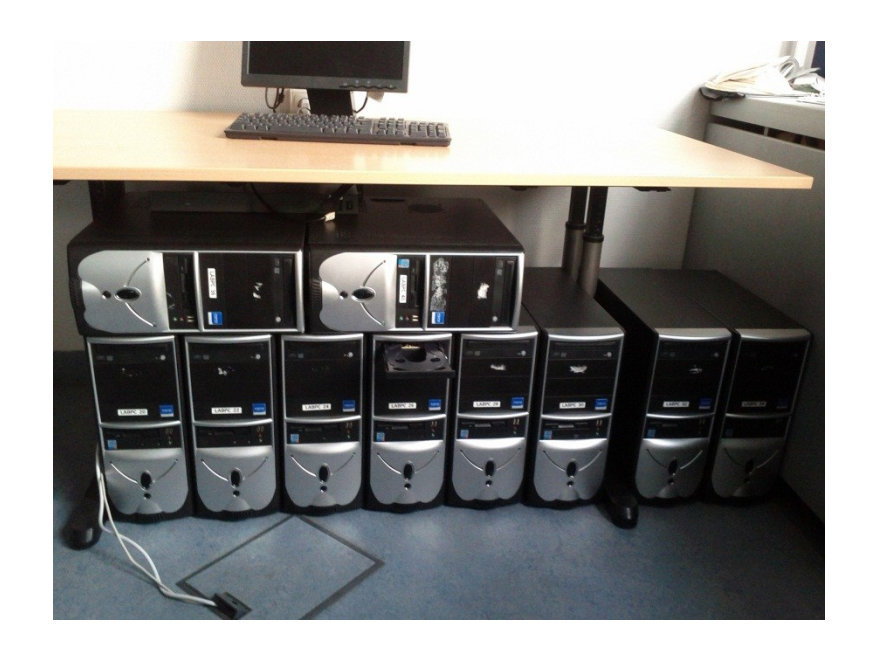

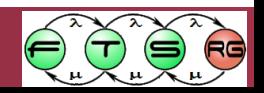

# Deklaratív konfigurációmegadás

### **Recept (recipe)**

- o Erőforrások deklaratív megadása
- o Ruby nyelv

### **Szakácskönyv (cookbook)**

- o Receptek
- o Attribútumok
- o Sablonok
- o Stb.

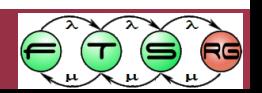

# Deklaratív konfigurációmegadás

### **Szerep (role)**

o Receptek felsorolása

### **Csomópont (node)**

- o Szerepek
- o Receptek
- o Attribútumok

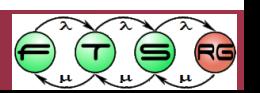

# Receptek

package "apache2" package "apache2-mpm-prefork"

```
a2enmod "ldap" do
    file "ldap.load"
    notifies :reload, "service[apache2]"
end
```

```
service "apache2" do
    supports :status => true, :restart => 
               true, :reload => true 
    action :enable
end
```
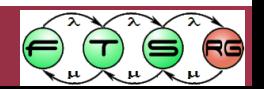

- **E** Csomag
- Felhasználó
- Csoport
- Cronjob
- **SVN repository**
- **Nount**
- **IPConfig**

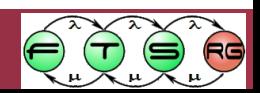

#### ■ Fájlok

- o Cookbookban definiált
- o Távoli URL-en elérhető

### Könyvtárak

o Cookbookban definiált

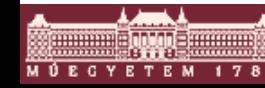

#### ■ Sablonok

- o Paraméterezhető fájlok
- o Különböző típusú paraméterek
	- Egész érték
	- String érték
	- Objektum

### # ports.conf by chef <% @ports.each do |l| -%> Listen  $\langle\%=1\% \rangle$  $\langle\%$  end  $-\%$

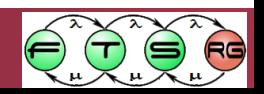

```
template "/etc/apache2/ports.conf" do
   source "apache2/ports.conf.erb"
   mode 644
   owner "root"
   group "root"
   variables(
    :ports => node[:apache2][:ports]\big) notifies :reload, "service[apache2]"
end
```
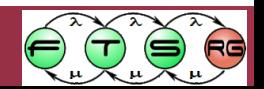

## Változók

- Mitől lesz ez testre szabható?
- Változók definiálása o Cookbook szinten o Role szinten
	- o Node szinten

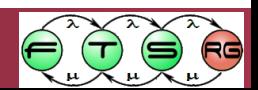

#### DEMO Webes rendszer testreszabott beállítása

- Attribútum beállítása
	- o Role-tól függően
	- o Node-tól függően
- $\blacksquare$  Pl.:
	- o HTTP port beállítása
	- o Alkalmazás paraméterének beállítása

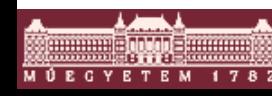

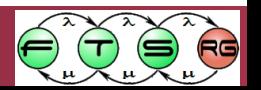

# Chef search

■ Mitől lesz környezetfüggő a konfiguráció?

- Konfiguráció adatbázisban információk vannak a hosztokról
	- o IP cím
	- o Hoszt neve
	- o Lefuttatott receptek
	- o OS típus, verzió
	- o Stb.

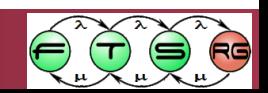

### Chef search

### CMDB információk felhasználása

- o Receptekben
- o Sablonokban

 $\blacksquare$  Pl.:

### $hosts =$  search(:node, "recipes:irfapp") .map  $\{ |n|$  webhost data(n) }

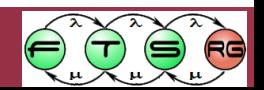

# DEMO | Webes terheléselosztó beállítása

- **Egyszerű HTTP proxy (HAProxy)** 
	- o Telepítés
	- o Konfigurálás
		- Működő webszerverek felsorolása

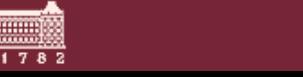

# Modern, skálázható alkalmazások

- Cloud környezet
- **Elgény szerinti rendszerkonfiguráció** o Pl.: Terhelés függő webszerver mennyiség o VM gyorsan igényelhető és eldobható
- Alkalmazásnak is támogatnia kell
	- o Állapotmentes komponensek
	- o Laza csatolás
	- o Minden komponens kívülről konfigurálható
- Lásd félév második felében: Virtualizáció és Cloud

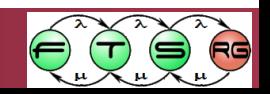

# Állapotgép alapú megközelítés

- Visszafele is működik?
	- o El tudom távolítani a telepített erőforrásokat?
	- o Le tudom állítani a szolgáltatásokat?
- Mi történik, ha valami futás közben változik? o Hiba lép fel?
	- o Túlterhelés következik be?

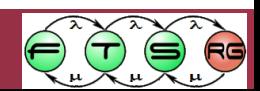

# Motiváció

#### **Adottságok**

- Dinamikusan változó terhelés
	- o időszakos
	- o tervezett
- Konfigurációk telepítése/ karbantartása
- Hibás viselkedés automatikus észlelése

#### **Szükséges támogatás**

- **Jól skálázható (scalable)** 
	- o alkalmazások
	- o infrastruktúra
		- **Cloud**
- Gép által vezérelt megvalósítás
- **Monitorozás**

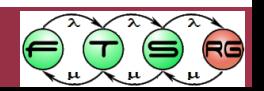

# Megközelítések

- Állapotgép alapú megközelítés
	- o Eszköz példa
		- **GLU (az előadáson ezzel foglalkozunk) <https://github.com/linkedin/glu>**
	- o Megvalósítás alapja
		- A szolgáltatások konfigurációjának állapotgépként való leírása
	- o Mikor jó
		- Statikus és dinamikus konfigurációra is
		- Statikusnál jelentős lehet az overhead
- Célkonfiguráció deklarálása és állapot fenntartása
	- o Eszköz példa
		- Puppet <http://www.puppetlabs.com/>
	- o Megvalósítás alapja
		- Erőforrásháló alapján
	- o Mikor jó
		- Viszonylag statikus konfiguráció

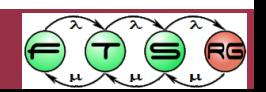

### A kofigurációs rendszer főbb feladatai

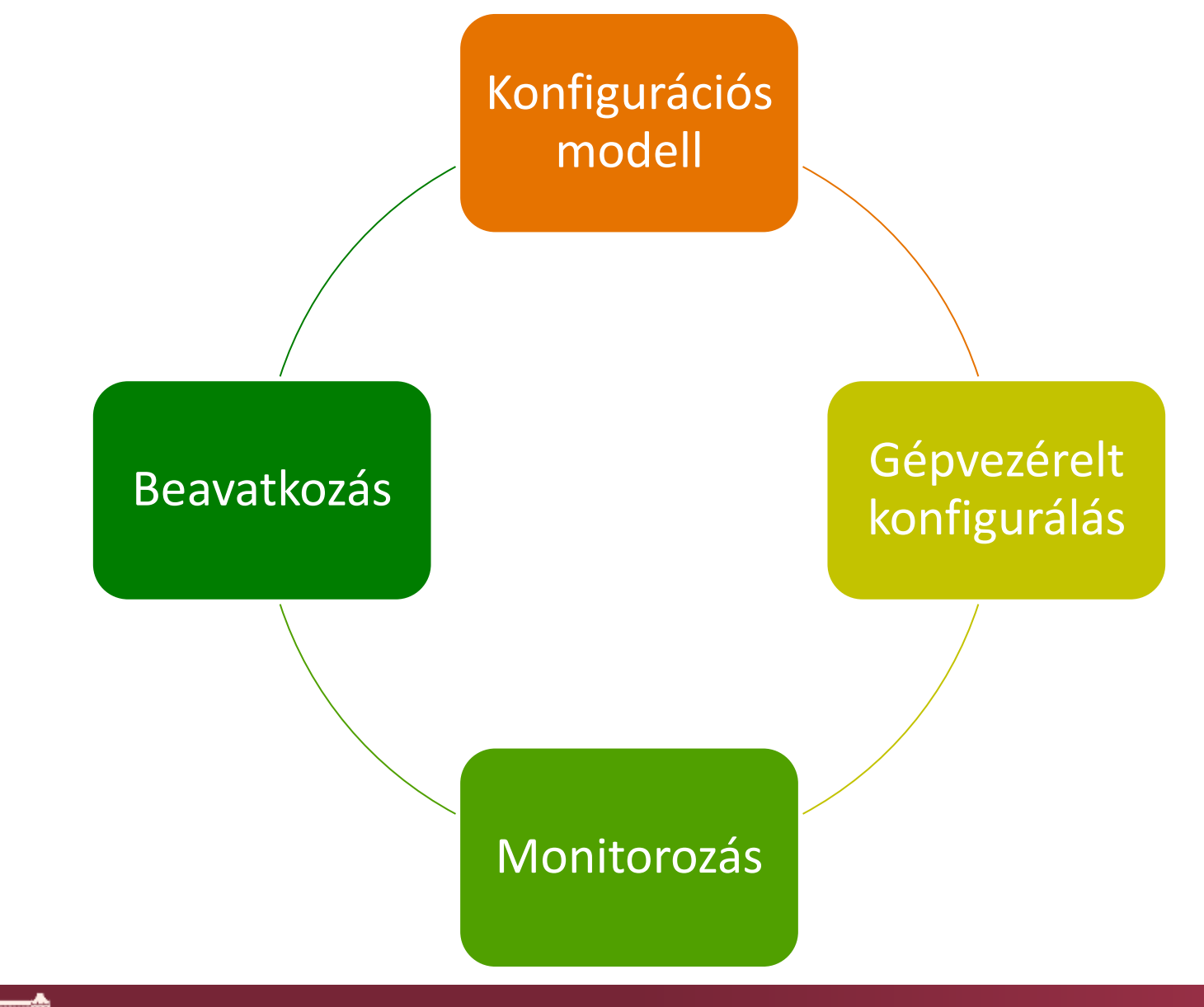

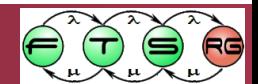

# Állapotgép alapú megoldás – GLU

### **EXPOLECTACIÓS állapotgép** = egy véges állapotgép (Finite State Machine)

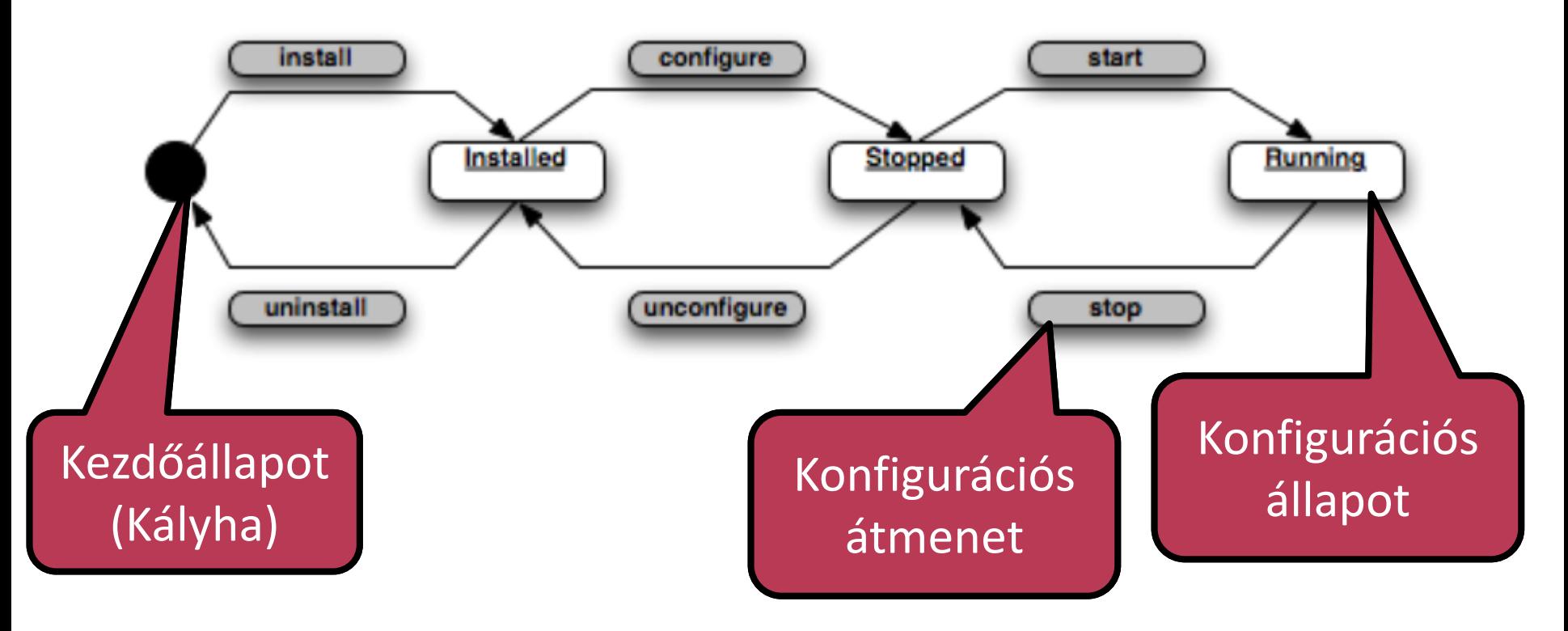

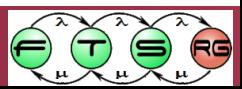

# Véges állapotgép

- 1 token van a rendszerben
- Nem keletkeznek és nem is tűnnek el tokenek
- A token jelöli ki az aktuális állapotot
- (Digitből ismerősnek kell lennie)

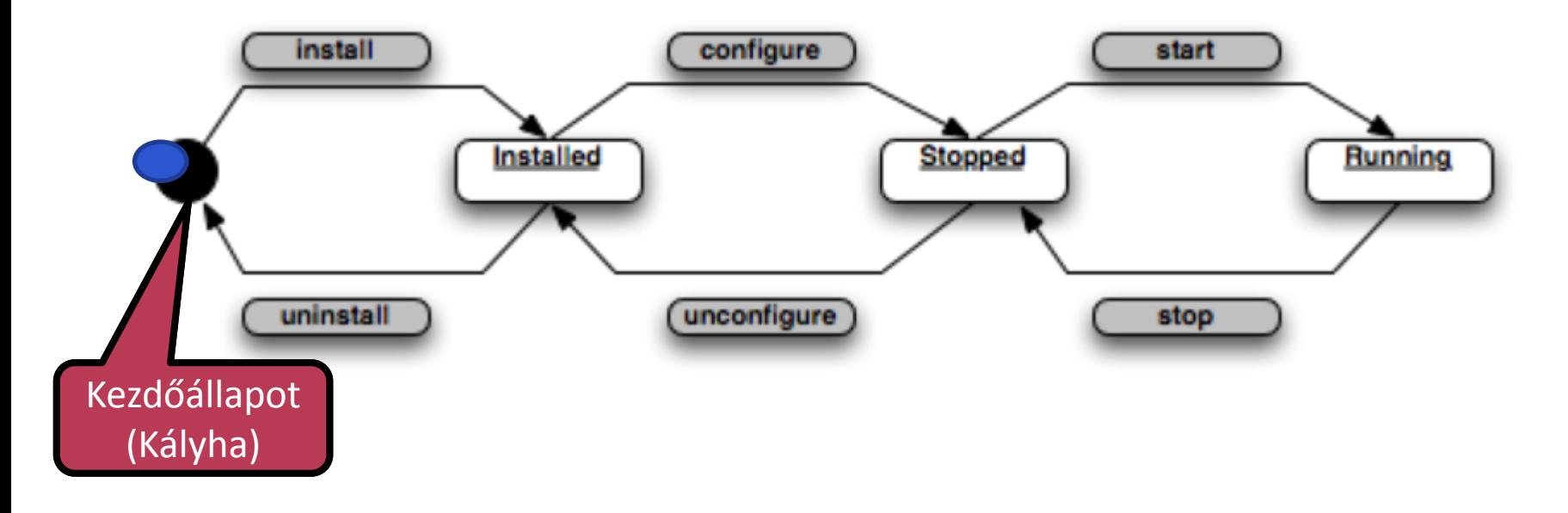

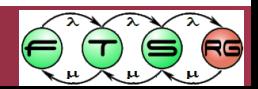

# Miért jó ez az egész?

- Automatikusan tudunk telepíteni 10, 100, 1000… gépet
- Ha ügyesen írjuk meg a szkripteket, akkor szinte autonóm rendszert kapunk
- Hol használják?

o GLU

- linked-in (szakmai Facebook)
- o Chef
	- Amazoon EC2
	- Stb.

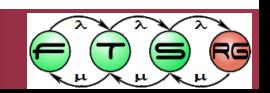

### További információ

#### **Example 1 [Chef: systems](http://www.opscode.com/chef/) [integration](http://www.opscode.com/chef/) [framework](http://www.opscode.com/chef/)**

**[GLU: Deployment](http://www.opscode.com/chef/) [Automation](http://www.opscode.com/chef/) [Platform](http://www.opscode.com/chef/)** 

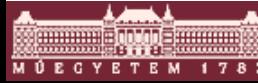

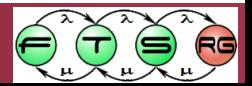